## MHSA Prevention and Early Intervention Outcomes Measures Application

## **General Learning Network: Module One**

**Session Three: Introduction to Analysis** 

George W. Eckart, Ph.D. Alex Silva, Psy.D.

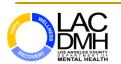

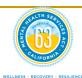

#### Purpose

To use data to assess and improve the "health" of your practice's implementation and data collection process.

- What you will need!
  - □ A calculator
  - Curiosity and a willingness to explore
  - □ Ability to do simple math (to explore the relationships between variables)

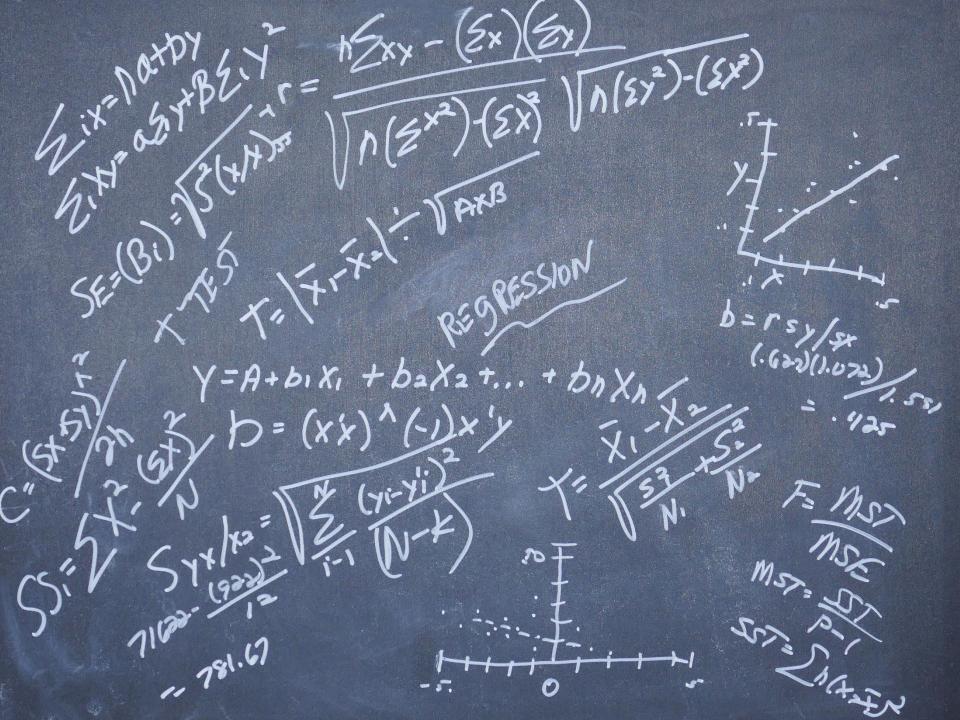

- Today, we will explore....
  - ☐ The Compliance Rate
  - □Client Status in Program
  - □Drop-out Rate
  - □ Program Process Data
  - **□**Outcomes Data

## **Compliance Rate**

The Percentage of Clients in the IS that have also been Entered into the PEI OMA

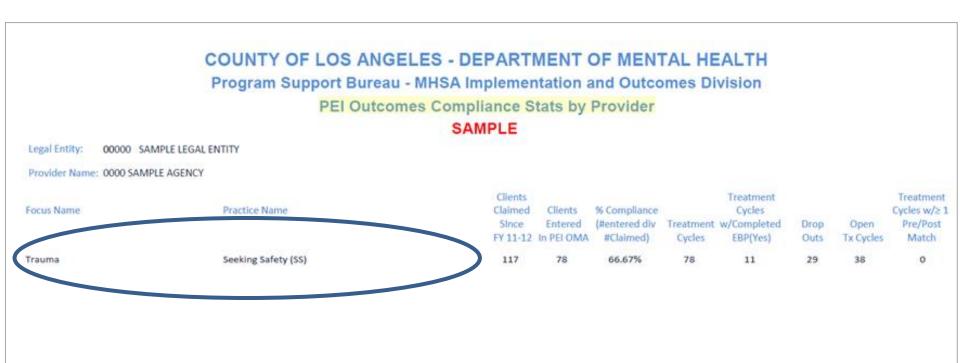

| Clients  |            |               |           | Treatment   |      |           | Treatment    |
|----------|------------|---------------|-----------|-------------|------|-----------|--------------|
| Claimed  | Clients    | % Compliance  |           | Cycles      |      |           | Cycles w/≥ 1 |
| SInce    | Entered    | (#entered div | Treatment | w/Completed | Drop | Open      | Pre/Post     |
| FY 11-12 | In PEI OMA | #Claimed)     | Cycles    | EBP(Yes)    | Outs | Tx Cycles | Match        |
| 117      | 78         | 66.67%        | 78        | 11          | 29   | 38        | 0            |

| Table 1. EBP | Table 1. EBP Status Since Inception to November 21, 2014 |           |          |            |           |               |  |  |  |  |
|--------------|----------------------------------------------------------|-----------|----------|------------|-----------|---------------|--|--|--|--|
|              |                                                          |           | Clients  |            |           |               |  |  |  |  |
| # of Clients | # of Clients                                             | # of Tx   | with     | Clients    | Clients   | Clients Still |  |  |  |  |
| Claimed to   | Entered nto                                              | Cycles in | Multiple | Completing | Dropping- | l I           |  |  |  |  |
| Practice     | PEI OMA                                                  | PEI OMA   | Ţx       | Ţx         | Out of Tx | -In <u>Tx</u> |  |  |  |  |
|              |                                                          |           | Cycles   |            |           |               |  |  |  |  |
| 7980         | (22.22%)                                                 | 1829      | 2.88%    | 43.63%     | 23.07%    | 33.30%        |  |  |  |  |
| n=           | 1773                                                     | n=        | 51       | 798        | 422       | 609           |  |  |  |  |

#### **COUNTY OF LOS ANGELES - DEPARTMENT OF MENTAL HEALTH**

**Program Support Bureau - MHSA Implementation and Outcomes Division** 

**PEI Outcomes Compliance Stats - Countywide** 

Data Current as of 11/26/2014

| Focus Name                           | Practice Name                                                   | Clients<br>Claimed<br>Since<br>FY 11-12 | Clients<br>Entered<br>In PEI OMA | % Compliance<br>(#entered div<br>#Claimed) |       | Treatment<br>Cycles<br>w/Completed<br>EBP(Yes) | Drop<br>Outs | Open<br>TxCycle | Treatment Cycles w/≥ 1 Pre/Post Match |  |
|--------------------------------------|-----------------------------------------------------------------|-----------------------------------------|----------------------------------|--------------------------------------------|-------|------------------------------------------------|--------------|-----------------|---------------------------------------|--|
| Severe Behaviors / Conduct Disorders | Strengthening Families Program (SFP)                            | 561                                     | 234                              | 41.71%                                     | 234   | 78                                             | 10           | 146             | 48                                    |  |
| Trauma                               | Alternatives for Families-Cognitive Behavioral Therapy (AF-CBT) | 920                                     | 698                              | 75.87%                                     | 709   | 209                                            | 233          | 267             | 158                                   |  |
| Trauma                               | Child Parent Psychotherapy (CPP)                                | 4324                                    | 2308                             | 53.38%                                     | 2368  | 769                                            | 817          | 782             | 289                                   |  |
| Trauma                               | Cognitive Behavioral Intervention for Trauma in Schools (CBITS) | 104                                     | 65                               | 62.50%                                     | 65    | 42                                             | 7            | 16              | 30                                    |  |
| Trauma                               | Individual Cognitive Behavioral Therapy - Trauma (CBT-Trauma)   | 3011                                    | 240                              | 7.97%                                      | 240   | 106                                            | 75           | 59              | 71                                    |  |
| Trauma                               | Mental Health Integration Program (MHIP)                        | 4338                                    | 272                              | 6.27%                                      | 285   | 77                                             | 2706         | 792             | 0                                     |  |
| Trauma                               | Prolonged Exposure for PTSD (PE)                                | 113                                     | 37                               | 32.74%                                     | 37    | 7                                              | 7            | 23              | 5                                     |  |
| Trauma                               | Seeking Safety (SS)                                             | 19491                                   | 10964                            | 56.25%                                     | 11717 | 2861                                           | 4508         | 4348            | 1539                                  |  |

#### **COUNTY OF LOS ANGELES - DEPARTMENT OF MENTAL HEALTH**

**Program Support Bureau - MHSA Implementation and Outcomes Division** 

**PEI Outcomes Compliance Stats - Countywide** 

Data Current as of 11/26/2014

| Focus Name                           | Practice Name                                                        | Clients<br>Claimed<br>Since<br>FY 11-12 | Clients<br>Entered<br>In PEI OMA | % Compliance<br>(#entered div<br>#Claimed) |       | Treatment<br>Cycles<br>w/Completed<br>EBP(Yes) | Drop<br>Outs | Open<br>TxCycle | Treatment Cycles w/≥ 1 Pre/Post Match |
|--------------------------------------|----------------------------------------------------------------------|-----------------------------------------|----------------------------------|--------------------------------------------|-------|------------------------------------------------|--------------|-----------------|---------------------------------------|
| Severe Behaviors / Conduct Disorders | Strengthening Families Program (SFP)                                 | 561                                     | 234                              | 41.71%                                     | 234   | 78                                             | 10           | 146             | 48                                    |
| Trauma                               | Alternatives for Families-Cognitive Behavioral Therapy (AF-CBT)      | 920                                     | 698                              | 75.87%                                     | 709   | 209                                            | 233          | 267             | 158                                   |
| Trauma                               | Child Parent Psychotherapy (CPP)                                     | 4324                                    | 2308                             | 53.38%                                     | 2368  | 769                                            | 817          | 782             | 289                                   |
| ITauitia                             | Cognitive Definitional intervention for Tradition in Schools (CDITS) | 40/                                     | CC                               | <u>62.500/</u>                             | ĘĘ    | <u>*3</u>                                      | 7            | 16              | 30                                    |
| Trauma                               | Individual Cognitive Behavioral Therapy - Trauma (CBT-Trauma)        | 3011                                    | 240                              | 7.97%                                      | 240   | 106                                            | 75           | 59              | 71                                    |
| Trauma                               | Mental Health Integration Program (MHIP)                             | 4338                                    | 272                              | 6.27%                                      | 285   | 77                                             | 2706         | 792             | 0                                     |
| Trauma                               | Prolonged Exposure for PTSD (PE)                                     | 113                                     | 37                               | 32.74%                                     | 37    | 7                                              | 7            | 23              | 5                                     |
| Trauma                               | Seeking Safety (SS)                                                  | 19491                                   | 10964                            | 56.25%                                     | 11717 | 2861                                           | 4508         | 4348            | 1539                                  |

| Clients<br>Claimed<br>SInce<br>FY 11-12 | Clients<br>Entered<br>In PEI OMA | •      | Treatment<br>Cycles | Treatment Cycles w/Completed EBP(Yes) | Drop<br>Outs | Open<br>TxCycle | Treatment Cycles w/≥ 1 Pre/Post Match |
|-----------------------------------------|----------------------------------|--------|---------------------|---------------------------------------|--------------|-----------------|---------------------------------------|
| 3011                                    | 240                              | 7.97%  | 240                 | 106                                   | 75           | 59              | 71                                    |
| 4338                                    | 272                              | 6.27%  | 285                 | 77                                    | 2706         | 792             | 0                                     |
| 113                                     | 37                               | 32.74% | 37                  | 7                                     | 7            | 23              | 5                                     |
| 19491                                   | 10964                            | 56.25% | 11717               | 2861                                  | 4508         | 4348            | 1539                                  |

Seeking Safety

Clients Treatment Treatment Claimed Clients Cycles Cycles w/≥ 1 % Compliance (#entered div SInce Entered Treatment w/Completed Pre/Post #Claimed) Cycles EBP(Yes) Tx Cycles Match FY 11-12 In PEI OMA Outs 117 78 78 11 29 38 0

| Clients<br>Claimed<br>SInce<br>FY 11-12 | Clients<br>Entered<br>In PEI OMA | % Compliance<br>(#entered div<br>#Claimed) | Treatment<br>Cycles | Treatment Cycles w/Completed EBP(Yes) | Drop<br>Outs | Open<br>TxCycle | Treatment Cycles w/≥ 1 Pre/Post Match |
|-----------------------------------------|----------------------------------|--------------------------------------------|---------------------|---------------------------------------|--------------|-----------------|---------------------------------------|
| 3011                                    | 240                              | 7 97%                                      | 240                 | 106                                   | 75           | 59              | 71                                    |
| 4338                                    | 272                              | 6.27%                                      | 285                 | 77                                    | 2706         | 792             | 0                                     |
| 113                                     | 37                               | 32.74%                                     | 37                  | 7                                     | 7            | 23              | 5                                     |
| 19491                                   | 10964                            | 56.25%                                     | 11717               | 2861                                  | 4508         | 4348            | 1539                                  |
|                                         |                                  |                                            |                     |                                       |              |                 |                                       |

Seeking Safety

On the Compliance Analysis page, you can record your finding and begin to generate hypotheses about factors which may help explain your findings.

#### Compliance Analysis

Definition: Percentage of clients entered into the IS that have also been entered in the PEI OMA.

#### PEI Outcomes Compliance Stats by Billing Provider Report

| Clients  |            |               |           | Treatment   |      |           | Treatment    |
|----------|------------|---------------|-----------|-------------|------|-----------|--------------|
| Claimed  | Clients    | % Compliance  |           | Cycles      |      |           | Cycles w/≥ 1 |
| Since    | Entered    | (#entered div | Treatment | w/Completed | Drop | Open      | Pre/Post     |
| FY 11-12 | In PEI OMA | #Claimed)     | Cycles    | EBP(Yes)    | Outs | Tx Cycles | Match        |

#### Aggregate Report (Table One)

| Table 1.                               |                                         |                                        |                                             |                                    |                                          |                                |
|----------------------------------------|-----------------------------------------|----------------------------------------|---------------------------------------------|------------------------------------|------------------------------------------|--------------------------------|
| # of Clients<br>Claimed to<br>Practice | # of Clients<br>Entered into<br>PEI OMA | # of <u>Tx</u><br>Cycles in<br>PEI OMA | Clients<br>with<br>Multiple<br>Tx<br>Cycles | Clients<br>Completing<br><u>Tx</u> | Clients<br>Dropping-<br>Out of <u>Tx</u> | Clients Still<br>-In <u>Tx</u> |
|                                        | %                                       |                                        | %                                           | %                                  | %                                        | %                              |
| n=                                     |                                         | n=                                     | 00                                          | 00                                 | 00                                       | 00                             |

\_\_\_\_\_%

#### PEI Outcomes Compliance Stats - Countywide

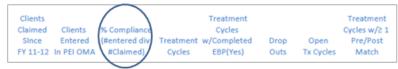

\_\_\_\_\_%

#### PEI Outcomes Compliance Stats by Billing Provider Report

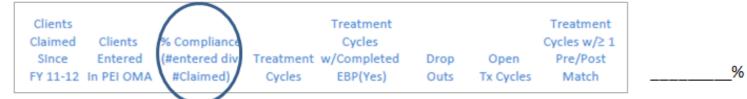

#### Aggregate Report (Table One)

| Table 1.                               |                                         |                                 |                                             |                             |                                   |                | ]   |
|----------------------------------------|-----------------------------------------|---------------------------------|---------------------------------------------|-----------------------------|-----------------------------------|----------------|-----|
| # of Clients<br>Claimed to<br>Practice | # of Clients<br>Entered into<br>PEI OMA | # of Tx<br>Cycles in<br>PEI OMA | Clients<br>with<br>Multiple<br>Tx<br>Cycles | Clients<br>Completing<br>Tx | Clients<br>Dropping-<br>Out of Tx | Still In<br>Tx |     |
|                                        | %                                       |                                 | %                                           | %                           | %                                 | %              | ] - |
| n=                                     |                                         | n=                              |                                             |                             |                                   |                |     |

#### PEI Outcomes Compliance Stats - Countywide

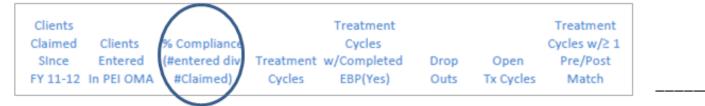

#### PEI Outcomes Compliance Stats by Billing Provider Report

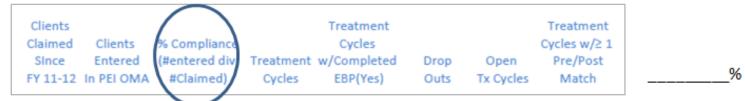

#### PEI Outcomes Compliance Stats - Countywide

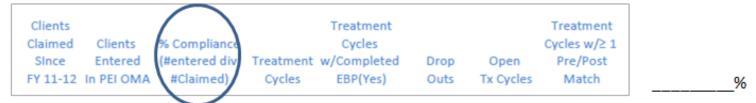

#### Questions to explore:

- What is the compliance rate for your practice?
- ☐ How does your compliance rate compare with countywide averages?
- □ If your compliance rate is below countywide averages, what might account for these findings (e.g. glitch in data entry, unmotivated staff, need for training, lack of dedicated PEI coordination, lack of dedicated data entry staff, "ordinary" obstacles, etc)

#### Questions to explore:

□ If your compliance rate is above countywide averages, what might account for these findings (e.g. dedicated data entry staff, motivated clinical staff, timely reminders of upcoming due dates, strong administrative support, dedicated PEI administrative staff, thoughtful pre-planning, etc.)

#### Other things to consider

- May want to cross reference Compliance Rate with information on the Exception Report.
- Note the absolute number of clients entered into the IS and PEI OMA to see if percentages are significant or not.

#### COUNTY OF LOS ANGELES - DEPARTMENT OF MENTAL HEALTH

**Program Support Bureau - MHSA Implementation and Outcomes Division** 

Clients Claimed To An EBP That Have Not Been Entered In OMA

ServiceArea 1 - ∞

Legal Entity Name My Favorite Legal Entity

Billing Provider Name My Favorite Provider

| ClientID | Last Name | First Name | EBP               | Claims | CoreClaims | First Claim |
|----------|-----------|------------|-------------------|--------|------------|-------------|
| 45846    | Doe       | John       | 4N-Seeking Safety | 2      | 0          | 5/10/2013   |
| 54166    | Doe       | James      | 4N-Seeking Safety | 5      | 4          | 12/17/2012  |
| 84155    | Doe       | Janis      | 4N-Seeking Safety | 2      | 0          | 8/26/2013   |
| 54566    | Doe       | Helen      | 4N-Seeking Safety | 3      | 1          | 8/2/2012    |
| 41516    | Doe       | Kara       | 4N-Seeking Safety | 2      | 1          | 4/2/2013    |
| 85854    | Doe       | Alex       | 4N-Seeking Safety | 2      | 0          | 8/23/2012   |
| 75456    | Doe       | Francis    | 4N-Seeking Safety | 2      | 0          | 11/15/2012  |
| 88546    | Doe       | George     | 4N-Seeking Safety | 1      | 1          | 11/1/2012   |
| 18558    | Doe       | Michael    | 4N-Seeking Safety | 15     | 3          | 3/30/2012   |
| 87964    | Doe       | Joshua     | 4N-Seeking Safety | 1      | 1          | 7/25/2011   |

# Client Status in the Practice

Percentage of Clients "In Treatment, Completing Treatment, or Dropping-Out of Treatment"

#### COUNTY OF LOS ANGELES - DEPARTMENT OF MENTAL HEALTH

Program Support Bureau - MHSA Implementation and Outcomes Division

PEI Outcomes Compliance Stats by Provider

SAMPLE

Legal Entity: 00000 SAMPLE LEGAL ENTITY

Provider Name: 0000 SAMPLE AGENCY

Focus Name Practice Name Cycles Cycles w/≥ 1 Claimed Clients % Compliance Entered (#entered div Treatment w/Completed Pre/Post Drop Open FY 11-12 In PEI OMA #Claimed) Cycles EBP(Yes) Outs Tx Cycles Match

Clients

Treatment

Treatment

Trauma Seeking Safety (SS) 117 78 66.67% 78 11 29 38 0

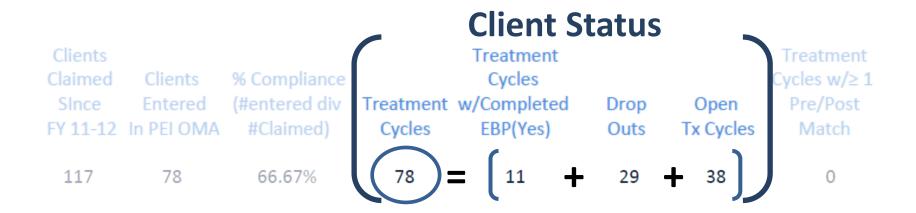

This relationship can easily be used to determine Status in Program as a percentage

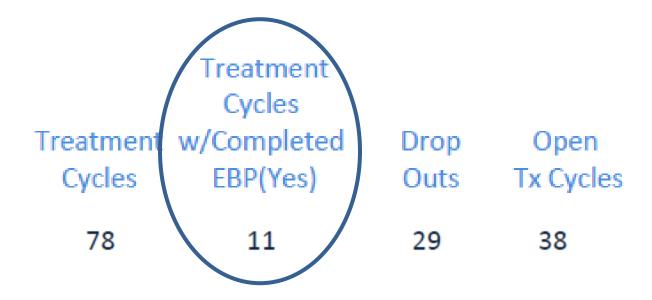

$$\frac{11}{78}$$
 x 100 = 14.10%

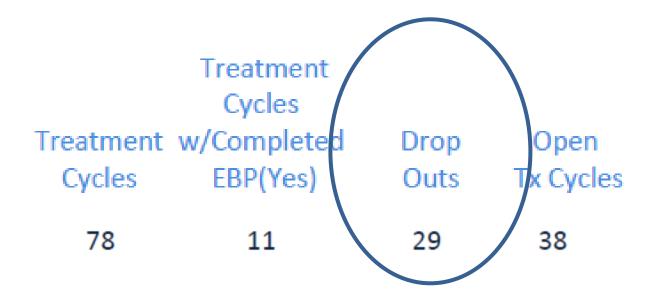

$$\frac{29}{78}$$
 x 100 = 37.18%

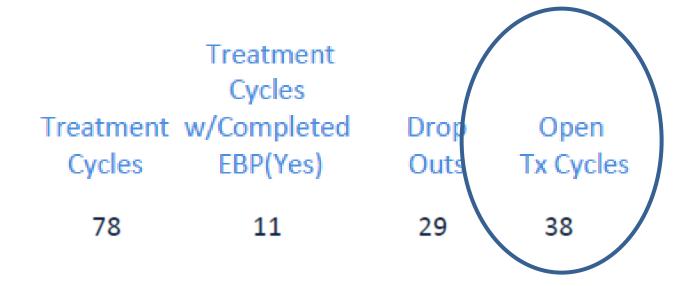

$$\frac{38}{78}$$
 x 100 = 48.72%

#### Aggregate Report

| Table 1. EBP | Table 1. EBP Status Since Inception to November 21, 2014 |           |          |            |           |               |  |  |  |  |  |
|--------------|----------------------------------------------------------|-----------|----------|------------|-----------|---------------|--|--|--|--|--|
|              |                                                          |           | Clients  |            |           |               |  |  |  |  |  |
| # of Clients | # of Clients                                             | # of Tx   | with     | Clients    | Clients   | Clients Still |  |  |  |  |  |
| Claimed to   | Entered into                                             | Cycles in | Multiple | Completing | Dropping- |               |  |  |  |  |  |
| Practice     | PEI OMA                                                  | PELOMA    | Tx       | Tx         | Out of Tx | -In <u>Tx</u> |  |  |  |  |  |
|              |                                                          |           | Cycles   |            |           |               |  |  |  |  |  |
| 7980         | 22.22%                                                   | 1829      | 2.88%    | 43.63%     | 23.07%    | 33.30%        |  |  |  |  |  |
| n=           | 1773                                                     | n=        | 51       | 798        | 422       | 609           |  |  |  |  |  |

#### **COUNTY OF LOS ANGELES - DEPARTMENT OF MENTAL HEALTH**

**Program Support Bureau - MHSA Implementation and Outcomes Division** 

**PEI Outcomes Compliance Stats - Countywide** 

Data Current as of 11/26/2014

| Focus Name                           | Practice Name                                                   | Clients<br>Claimed<br>Since<br>FY 11-12 | Clients<br>Entered<br>In PEI OMA | % Compliance<br>(#entered div<br>#Claimed) |       | Treatment<br>Cycles<br>w/Completed<br>EBP(Yes) | Drop<br>Outs | Open<br>TxCycle | Treatment Cycles w/≥ 1 Pre/Post Match |
|--------------------------------------|-----------------------------------------------------------------|-----------------------------------------|----------------------------------|--------------------------------------------|-------|------------------------------------------------|--------------|-----------------|---------------------------------------|
| Severe Behaviors / Conduct Disorders | Strengthening Families Program (SFP)                            | 561                                     | 234                              | 41.71%                                     | 234   | 78                                             | 10           | 146             | 48                                    |
| Trauma                               | Alternatives for Families-Cognitive Behavioral Therapy (AF-CBT) | 920                                     | 698                              | 75.87%                                     | 709   | 209                                            | 233          | 267             | 158                                   |
| Trauma                               | Child Parent Psychotherapy (CPP)                                | 4324                                    | 2308                             | 53.38%                                     | 2368  | 769                                            | 817          | 782             | 289                                   |
| Trauma                               | Cognitive Behavioral Intervention for Trauma in Schools (CBITS) | 104                                     | 65                               | 62.50%                                     | 65    | 42                                             | 7            | 16              | 30                                    |
| Trauma                               | Individual Cognitive Behavioral Therapy - Trauma (CBT-Trauma)   | 3011                                    | 240                              | 7.97%                                      | 240   | 106                                            | 75           | 59              | 71                                    |
| Trauma                               | Mental Health Integration Program (MHIP)                        | 4338                                    | 272                              | 6.27%                                      | 285   | 77                                             | 2706         | 792             | 0                                     |
| Trauma                               | Prolonged Exposure for PTSD (PE)                                | 113                                     | 37                               | 32.74%                                     | 37    | 7                                              | 7            | 23              | 5                                     |
| Trauma                               | Seeking Safety (SS)                                             | 19491                                   | 10964                            | 56.25%                                     | 11717 | 2861                                           | 4508         | 4348            | 1539                                  |

| Clients<br>Claimed<br>SInce<br>FY 11-12 | Clients<br>Entered<br>In PEI OMA | •      | Treatment<br>Cycles | Treatment Cycles w/Completed EBP(Yes) | Drop<br>Outs | Open<br>TxCycle | Treatment Cycles w/≥ 1 Pre/Post Match |
|-----------------------------------------|----------------------------------|--------|---------------------|---------------------------------------|--------------|-----------------|---------------------------------------|
| 3011                                    | 240                              | 7.97%  | 240                 | 106                                   | 75           | 59              | 71                                    |
| 4338                                    | 272                              | 6.27%  | 285                 | 77                                    | 2706         | 792             | 0                                     |
| 113                                     | 37                               | 32.74% | 37                  | 7                                     | 7            | 23              | 5                                     |
| 19491                                   | 10964                            | 56.25% | 11717               | 2861                                  | 4508         | 4348            | 1539                                  |

| Treatment<br>Cycles | Treatment Cycles w/Completed EBP(Yes) | Drop<br>Outs | Open<br>TxCycle |
|---------------------|---------------------------------------|--------------|-----------------|
| 240                 | 106                                   | 75           | 59              |
| 285                 | 77                                    | 2706         | 792             |
| 37                  | 7                                     | 7            | 23              |
| 11717               | 2861                                  | 4508         | 4348            |
|                     |                                       |              |                 |

# Completing X 100
Treatment Cycles

 $\frac{2861}{11717}$  x 100 = 24.42%

| Treatment<br>Cycles | Treatment Cycles w/Completed EBP(Yes) | Drop<br>Outs | Open<br>TxCycle |
|---------------------|---------------------------------------|--------------|-----------------|
| 240                 | 106                                   | 75           | 59              |
| 285                 | 77                                    | 2706         | 792             |
| 37                  | 7                                     | 7            | 23              |
| 11717               | 2861                                  | 4508         | 4348            |

# Dropping Out X 100
Treatment Cycles

 $\frac{4508}{11717}$  x 100 = 38.47%

| Treatment<br>Cycles | Treatment Cycles w/Completed EBP(Yes) | Drop<br>Outs | Open<br>TxCycle |
|---------------------|---------------------------------------|--------------|-----------------|
| 240                 | 106                                   | 75           | 59              |
| 285                 | 77                                    | 2706         | 792             |
| 37                  | 7                                     | 7            | 23              |
| 11717               | 2861                                  | 4508         | 4348            |
| TyCyle              |                                       | 434          | I <b>Q</b>      |

#Open IXCyle X 100
Treatment Cycles

 $\frac{4348}{11717}$  x 100 = 37.11%

On the Client Status
Analysis page, you can
record your finding and
begin to generate
hypotheses about
factors which may help
explain your findings.

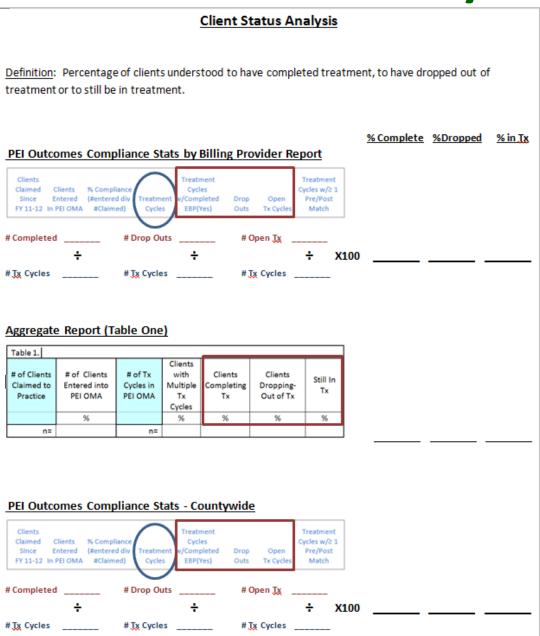

% Complete %Dropped % in Tx PEI Outcomes Compliance Stats by Billing Provider Report Clients Treatment Treatment Claimed Clients % Compliance Cycles Cycles w/≥ 1 Entered (#entered div | Treatment w/Completed Drop Open Pre/Post FY 11-12 In PEI OMA #Claimed) EBP(Yes) Match Cycles Outs Tx Cycles # Drop Outs # Completed # Open Tx ÷ X100 \_\_\_\_\_ \_\_\_ # Tx Cycles # Tx Cycles # Tx Cycles PEI Outcomes Compliance Stats - Countywide Clients Treatment Treatment Claimed Clients % Compliance Cycles Cycles w/≥ 1 Entered (#entered div Pre/Post Treatment w/Completed Drop Open FY 11-12 In PEI OMA #Claimed) Cycles EBP(Yes) Outs Tx Cycles Match # Completed # Drop Outs # Open Tx ÷ X100

# Tx Cycles # Tx Cycles

# Tx Cycles

#### Questions to explore:

- □ What is the client status distribution for your practice?
- □ How does it compare with countywide averages?
- □ If you have a larger than average number of clients listed as "still in treatment", what might account for these findings (e.g. cases simply not being closed, lack of data entry staff, clinical staff not updating status of clients, clients remaining in treatment longer than suggested by the model, need for additional training/supervision, lack of PEI coordination, etc)

#### Questions to explore:

□ If you have a larger than average number of clients listed as "dropping out", what might account for these findings (e.g. client's leaving TX before completing the EBP, client selection-triage issues, model fidelity issues, need for additional training/supervision, need for additional infrastructure, staff not knowing when to consider TX complete, etc)

#### Other things to consider

- May want to explore list of active/inactive clients in Detailed Report to access additional variables which may be associated with high number of clients either remaining in Tx or dropping out.
- May want to explore case disposition data to see where it is that client's go after leaving Tx.

#### COUNTY OF LOS ANGELES - DEPARTMENT OF MENTAL HEALTH

Program Support Bureau - MHSA Implementation and Outcomes Division List of Clients with Service Summary By Legal Entity

**Detailed Report** 

SAMPLE

Legal Entity Name SAMPLE LEGAL ENTITY

Provider Name 0000 SAMPLE PROVIDER NAME

Status Active

| Last<br>Name | First<br>Name | ClientId | Focus of<br>Treatment | Practice                                                      | Code<br>Intake | Staff<br>Code | Session<br>Date | Session<br>Date | EBP? Yes/<br>No or N/A |
|--------------|---------------|----------|-----------------------|---------------------------------------------------------------|----------------|---------------|-----------------|-----------------|------------------------|
| Doe          | John          | XXXXXXX  | Trauma                | Individual Cognitive Behavioral Therapy - Trauma (CBT-Trauma) | 311            | VER1544       | 1/16/2014       |                 | N/A                    |
| Doe          | Sally         | XXXXXXX  | Trauma                | Individual Cognitive Behavioral Therapy - Trauma (CBT-Trauma) | 300.4          | VER1544       | 1/16/2014       |                 | N/A                    |
| Doe          | Bob           | XXXXXXX  | Trauma                | Individual Cognitive Behavioral Therapy - Trauma (CBT-Trauma) | 313.81         | STI1422       | 1/17/2013       |                 | N/A                    |

### **Explore clients listed as "Active"**

| Provider Name<br>Status | 0000 SAMPL<br>Active | E PROVIDER NAME |                       |                                                               |                       |               |
|-------------------------|----------------------|-----------------|-----------------------|---------------------------------------------------------------|-----------------------|---------------|
| Last<br>Name            | First<br>Name        | ClientId        | Focus of<br>Treatment | Practice                                                      | DSM<br>Code<br>Intake | Staff<br>Code |
| Doe                     | John                 | xxxxxx          | Trauma                | Individual Cognitive Behavioral Therapy - Trauma (CBT-Trauma) | 311                   | VER1544       |
| Doe                     | Sally                | XXXXXX          | Trauma                | Individual Cognitive Behavioral Therapy - Trauma (CBT-Trauma) | 300.4                 | VER1544       |
| Doe                     | Bob                  | XXXXXXX         | Trauma                | Individual Cognitive Behavioral Therapy - Trauma (CBT-Trauma) | 313.81                | STI1422       |
|                         |                      |                 |                       |                                                               |                       |               |

### **Explore other variables of interest**

| DSM<br>Code<br>Intake | Staff<br>Code<br>VFR1544 | First<br>Session<br>Date<br>1/16/2014 | Last<br>Session<br>Date | Completed<br>EBP? Yes/<br>No or N/A |
|-----------------------|--------------------------|---------------------------------------|-------------------------|-------------------------------------|
| 300.4                 | VER1544                  | 1/16/2014                             |                         | N/A                                 |
| 313.81                | STI1422                  | 1/17/2013                             |                         | N/A                                 |

You have access to a number of other specific variables (e.g. Dx, clinician, cohort, time frame, etc.) that may help explain your findings. This analysis may not be obvious and will take additional effort.

# The Drop-Out Rate

The Percentage of Clients Who Leave the Practice Without Completing Treatment

# Clients leave a practice through one of two doors

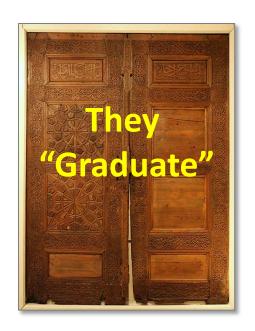

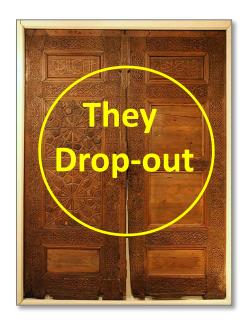

The drop-out rate is the % of clients who end treatment by "dropping out"

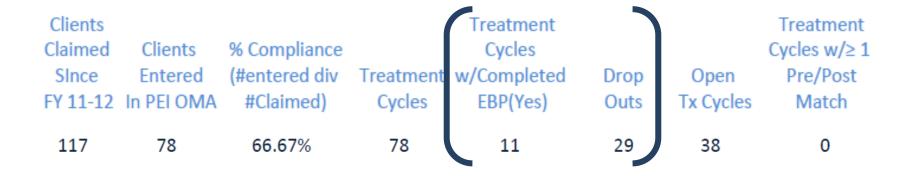

$$\frac{29}{29+11}$$
 X 100 =  $\frac{72.50\%}{}$ 

| Table 1. EBP | Status Since Ince | ption to Nov | ember 21, 2 | 2014       |           |               |
|--------------|-------------------|--------------|-------------|------------|-----------|---------------|
|              |                   |              | Clients     |            |           |               |
| # of Clients | # of Clients      | # of Tx      | with        | Clients    | Clients   | Clients Still |
| Claimed to   | Entered into      | Cycles in    | Multiple    | Completing | Dropping- |               |
| Practice     | PEI OMA           | PEI OMA      | Ţx          | Tx         | Out of Tx | -In <u>Tx</u> |
|              |                   |              | Cycles      |            |           |               |
| 7980         | 22.22%            | 1829         | 2.88%       | 43.63%     | 23.07%    | 33.30%        |
| n=           | 1773              | n=           | 51          | 798        | 422       | 609           |

**Drop Outs** 

X100

Treatment Cycles w/Completed EBP + Drop Outs

$$\frac{422}{422 + 708} \times 100 = 34.59\%$$

| Clients<br>Claimed<br>SInce<br>FY 11-12 | Clients<br>Entered<br>In PEI OMA | % Compliance<br>(#entered div<br>#Claimed) |       | Treatment Cycles w/Completed EBP(Yes) | Drop<br>Outs | Open<br>TxCycle | Treatment Cycles w/≥ 1 Pre/Post Match |
|-----------------------------------------|----------------------------------|--------------------------------------------|-------|---------------------------------------|--------------|-----------------|---------------------------------------|
| 113                                     | 37                               | 32.74%                                     | 37    | 7                                     | 7            | 23              | 5                                     |
| 19491                                   | 10964                            | 56.25%                                     | 11717 | 2861                                  | 4508         | 4348            | 1539                                  |

**Drop Outs** 

Treatment Cycles w/Completed EBP X100
+ Drop Outs

$$\frac{4508}{4508+2861}$$
 X 100 =  $\frac{61.18\%}{61.18\%}$ 

On the Drop-Out Rate Analysis page, you can record your findings and begin to generate hypotheses about factors which may help explain your findings.

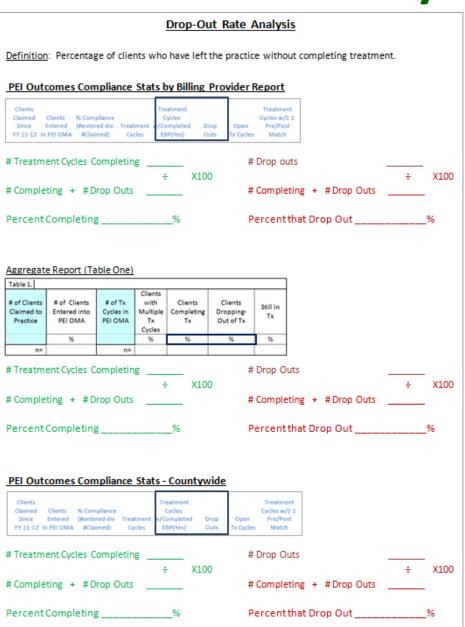

#### PEI Outcomes Compliance Stats by Billing Provider Report Clients Treatment Treatment Claimed Clients % Compliance Cycles Cycles w/≥ 1 Since Entered (#entered div Treatment v/Completed Drop Pre/Post Open FY 11-12 In PEI OMA #Claimed) EBP(Yes) Outs x Cycles Match # Treatment Cycles Completing # Drop outs ÷ X100 ÷ X100 # Completing + # Drop Outs # Completing + # Drop Outs Percent Completing % Percent that Drop Out %

| Aggregate                              | Report (Ta                              | <u>ble One)</u>                        |                             |                       |                                          |                                |                 |   |      |
|----------------------------------------|-----------------------------------------|----------------------------------------|-----------------------------|-----------------------|------------------------------------------|--------------------------------|-----------------|---|------|
| Table 1.                               |                                         |                                        |                             |                       |                                          |                                | ]               |   |      |
| # of Clients<br>Claimed to<br>Practice | # of Clients<br>Entered into<br>PEI OMA | # of <u>Tx</u><br>Cycles in<br>PEI OMA | Clients<br>with<br>Multiple | Clients<br>Completing | Clients<br>Dropping-<br>Out of <u>Tx</u> | Clients Still<br>-In <u>Tx</u> |                 |   |      |
|                                        | %                                       |                                        | Cycles<br>%                 | %                     | %                                        | %                              |                 |   |      |
| n=                                     |                                         | n=                                     | 00                          | 00                    | 00                                       | 00                             |                 |   |      |
| # Treatme                              | ent Cycles Co                           | ompleting                              | · · ·                       |                       | # 0                                      | Prop Outs                      |                 |   |      |
|                                        |                                         |                                        | ÷                           | X100                  |                                          |                                |                 | ÷ | X100 |
| # Complet                              | ting + #Dr                              | rop Outs                               |                             | _                     | # C                                      | Completing                     | g + # Drop Outs |   |      |
| Percent (                              | Completing                              |                                        |                             | %                     | Pe                                       | rcent tha                      | t Drop Out      | 9 | %    |

| Clients Claimed Clients Since Entered FY 11-12 In PEI OMA | % Compliance<br>(#entered div<br>#Claimed) | Treatment of Cycles | Treatment<br>Cycles<br>v/Completed<br>EBP(Yes) | Drop<br>Outs | Open<br>Tx Cycles | Treatment<br>Cycles w/≥ 1<br>Pre/Post<br>Match |                 |   |           |
|-----------------------------------------------------------|--------------------------------------------|---------------------|------------------------------------------------|--------------|-------------------|------------------------------------------------|-----------------|---|-----------|
|                                                           |                                            |                     |                                                |              |                   |                                                |                 |   |           |
| Treatment Cy                                              | cles Comp                                  | leting              |                                                |              | #[                | Orop Outs                                      |                 |   | _         |
| Treatment Cy                                              | cles Comp                                  | leting              | ÷ X                                            | 100          | # [               | Orop Outs                                      |                 | ÷ | —<br>X100 |
| Treatment Cy Completing +                                 | ·                                          | 0                   | ÷ X                                            | 100          |                   |                                                | t + # Drop Outs | ÷ | X100      |

|                          | Treatment Cycles eatment v/Completed Drop Cycles EBP(Yes) Outs | Treatment Cycles w/2 1 Open Pre/Post Tx Cycles Match |            |
|--------------------------|----------------------------------------------------------------|------------------------------------------------------|------------|
| Treatment Cycles Complet | ing<br>÷ X100                                                  | # Drop outs                                          | <br>÷ X100 |
|                          | · \                                                            |                                                      | . X100     |
| Completing + # Drop Out  | ts                                                             | # Completing + # Drop Outs                           | 5          |

| Since Entered (#e | Compliance<br>ntered div Treatm<br>Claimed) Cycle | Drop Open<br>Outs Tx Cycle |                    |                     |
|-------------------|---------------------------------------------------|----------------------------|--------------------|---------------------|
| Treatment Cycle   | s Completing                                      | ‡<br>100                   | ‡ Drop Outs        |                     |
|                   |                                                   |                            |                    | - XIUU              |
| Completing + #    | Drop Outs                                         | <br>                       | # Completing + # [ | ÷ X100<br>Drop Outs |

### Questions to explore:

- If your "Drop-out Rate" is higher than the average, clients are leaving the practice before graduating at higher than average levels
- What might account for these findings (e.g. client selection-triage issues, model fidelity issues, need for additional training/supervision, need for additional infrastructure, etc)

- Other things to consider:
  - May want to explore case disposition data to see where it is that client's go after leaving Tx.

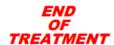

COUNTY OF LOS ANGELES-DEPARTMENT OF MENTAL HEALTH Program Support Bureau-MHSA Implementation and Outcomes Division

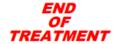

#### **OPTIONAL PEI OUTCOMES WORKSHEET**

Trauma: Seeking Safety (SS)

| Trauma: Seeking Salety (55)                                                   |                   |                 |              |                   |                                     |  |  |  |
|-------------------------------------------------------------------------------|-------------------|-----------------|--------------|-------------------|-------------------------------------|--|--|--|
|                                                                               |                   | ADMINI          | STRATIVE     | INFORMATION       | ON                                  |  |  |  |
| Client ID                                                                     |                   |                 |              |                   |                                     |  |  |  |
| Client Last Name                                                              |                   |                 |              | Client First Na   | me                                  |  |  |  |
| Provider ID                                                                   |                   |                 | Ther         | apist ID/Staff Co | ode                                 |  |  |  |
|                                                                               |                   | END OF T        | REATMEN      | T INFORMAT        | TION                                |  |  |  |
| DSM IV Axis I Prin                                                            | ciple Diagnosis C | ode (at Ten     | mination)    |                   |                                     |  |  |  |
| Date of Last (EBP Treatment) Session Total Number of EBP Treatment Sessions   |                   |                 |              |                   |                                     |  |  |  |
| Completed EBP? Yes No If YES, Client's Treatment Success? Significant Partial |                   |                 |              |                   |                                     |  |  |  |
| If Client COMPLE                                                              | TED EBP, Pleas    | e Check Or      | e for Dispo  | sition            |                                     |  |  |  |
| ☐ Began New EBP                                                               | •                 | ☐ Linked t      | o MHS at Ar  | nother Agency     | ☐ Case Closed                       |  |  |  |
| ☐ Continued in Co                                                             | oncurrent EBP     | ☐ Began N       | Ion-PEI MHS  | 5                 | ☐ Linked to Non-MHS in Community    |  |  |  |
| If Client DID NOT                                                             |                   |                 |              | or Disposition    | _                                   |  |  |  |
| ☐ New EBP with D                                                              | Different Focus   | ☐ Decease       | ed           |                   | ☐ Foster Care/Residential Placement |  |  |  |
| ☐ New EBP with S                                                              | ame Focus         | ☐ Psychiat      | ric Hospital | ization           | ☐ Continued in Concurrent EBP       |  |  |  |
| ☐ Arrested                                                                    |                   | $\square$ Moved |              |                   | ☐ Linked to Non-MHS in Community    |  |  |  |
| ☐ Detained by DC                                                              | FS                | ☐ Unable        | to Contact   |                   | ☐ Linked to MHS at Another Agency   |  |  |  |
| ☐ Medical Hospita                                                             |                   | □ Withdre       | •W           |                   | ☐ Began Non-PEI MHS                 |  |  |  |
|                                                                               | EN                | ID OF TRE       | ATMENT       | QUESTIONN         | AIRES                               |  |  |  |

|                                                               | END OF TREATMENT INFORMA                        | TION                                |
|---------------------------------------------------------------|-------------------------------------------------|-------------------------------------|
| DSM IV Axis I Principle Diagnosis                             | Code (at Termination)                           |                                     |
| Date of Last (EBP Treatment) Sess                             | sion Total Number of                            | EBP Treatment Sessions              |
| Completed EBP? Yes                                            | No If YES, Client's Treatment                   | Success? Significant Partial        |
| If Client COMPLETED EBP, Pleas                                | se Check One for Disposition                    |                                     |
| ☐ Began New EBP                                               | ☐ Linked to MHS at Another Agency               | ☐ Case Closed                       |
| ☐ Continued in Concurrent EBP                                 | ☐ Began Non-PEI MHS                             | ☐ Linked to Non-MHS in Community    |
| If Client DID NOT COMPLETE EB  ☐ New EBP with Different Focus | SP, Please Check One for Disposition □ Deceased | ☐ Foster Care/Residential Placement |
| ☐ New EBP with Same Focus                                     | ☐ Psychiatric Hospitalization                   | ☐ Continued in Concurrent EBP       |
| ☐ Arrested                                                    | ☐ Moved                                         | ☐ Linked to Non-MHS in Community    |
| ☐ Detained by DCFS                                            | ☐ Unable to Contact                             | ☐ Linked to MHS at Another Agency   |
| ☐ Medical Hospitalization                                     | □ Withdrew                                      | ☐ Began Non-PEI MHS                 |
| E                                                             | ND OF TREATMENT QUESTIONN                       | IAIRES                              |

# **Process Data**

Of Acknowledged Entries, the Percentage of Scored Pre, Posts and Matched Pairs that have been Collected

List of Outcome Measures

Table 4: Program Process Data - Clients Who Entered Group CBT Outcome Measures Administered Patient Health Ouestionnaire Youth Outcome Questionnaire -Self Report - 2.0 (YOQ-SR) n= Ackn= Outcome Questionnaire -45.2 Ackn=

Type of Data Collection

| Table 4: Program                                                  | Process Data -          | Clients Who E               | ntered Group CBT                                                    |
|-------------------------------------------------------------------|-------------------------|-----------------------------|---------------------------------------------------------------------|
| Outcome<br>Measures<br>Administered                               | Pre-Test<br>with Scores | Post-test<br>with<br>Scores | Clients Who Completed<br>both a Pre and Post<br>Measure with Scores |
| Patient Health<br>Questionnaire<br>(PHQ-9)                        | 88.83%                  | 52.49%                      | 25.17%                                                              |
| n=                                                                | 660                     | 200                         | 187                                                                 |
| Ackn=                                                             | 743                     | 381                         | 743                                                                 |
| Youth Outcome<br>Questionnaire –<br>Self Report – 2.0<br>(YOQ-SR) | 33.33%                  | 0.00%                       | 0.00%                                                               |
| n=                                                                | 1                       | 0                           | 0                                                                   |
| Ackn=                                                             | 3                       | 2                           | 3                                                                   |
| Outcome<br>Questionnaire -<br>45.2                                | 83.17%                  | 42.63%                      | 19.61%                                                              |
| n=                                                                | 598                     | 162                         | 141                                                                 |
| Ackn=                                                             | 719                     | 380                         | 719                                                                 |

#### COUNTY OF LOS ANGELES - DEPARTMENT OF MENTAL HEALTH

Program Support Bureau - MHSA Implementation and Outcomes Division

Questionnaire Statistics by Billing Provider

Service Area: 1 – 8 LegalEntityNum: 123456

ProviderName: My Favorite Provider

Practice Name Group Cognitive Behavioral Therapy for Major Depression (Group CBT for Major Depression)

| Questionnaire Name                   | Subscale Name | Scored<br>Pres |    | Pre |     | Pre |    |     | Post |     | Post |    | Completed<br>Matched<br>Pairs | Avg | 52<br>Avg<br>Post |
|--------------------------------------|---------------|----------------|----|-----|-----|-----|----|-----|------|-----|------|----|-------------------------------|-----|-------------------|
| Outcome Questionnaire – 45.2*        | Total         | 202            | 8  | 19  | 154 | 96  | 51 | 102 | 9    | 128 | 71   | 50 | 44                            | 89  | 66                |
| Patient Health Questionnaire (PHQ-9) | Total Score   | 174            | 35 | 0   | 27  | 17  | 69 | 85  | 0    | 27  | 11   | 68 | 38                            | 15  | 8                 |

|         |       |    |     |     |     |    |      |      |      |      |    | Completed        | d EBP | 52 |  |
|---------|-------|----|-----|-----|-----|----|------|------|------|------|----|------------------|-------|----|--|
|         |       |    | Pre | Pre | Pre |    | Post | Post | Post | Post |    | Matched<br>Pairs |       |    |  |
| OQ 45.2 | 2 202 | 8  | 19  | 154 |     | 51 | 102  |      | 128  | 71   | 50 | 44               |       |    |  |
| PHQ-9   | 174   | 35 |     |     |     | 69 | 85   |      |      |      | 68 |                  | 15    |    |  |

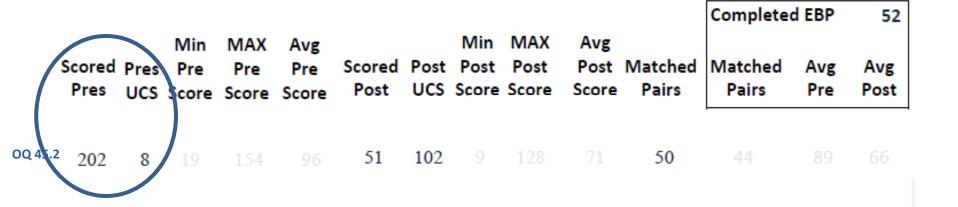

$$\frac{Scored\ Pres}{Scored\ Pres + Pres\ UCS} X100$$

$$\frac{202}{202+8}$$
 X 100 = **96.19%**

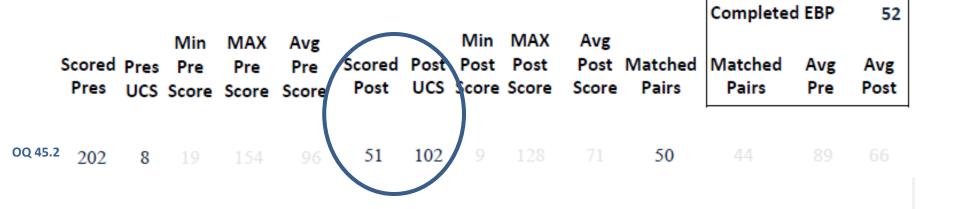

$$\frac{Scored\ Posts}{Scored\ Posts + Posts\ UCS} X100$$

$$\frac{51}{51+102}$$
 X 100 = **33.33**%

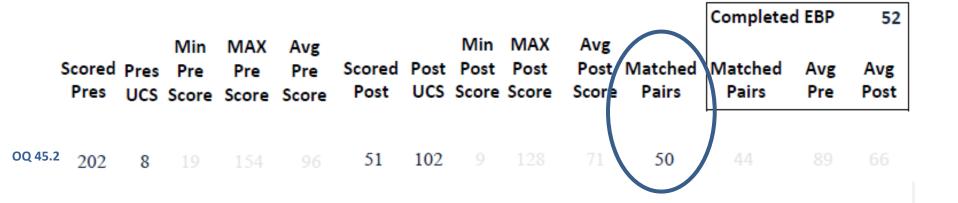

$$\frac{50}{202+8}$$
 X 100 = **23.81**%

### COUNTY OF LOS ANGELES - DEPARTMENT OF MENTAL HEALTH Program Support Bureau - MHSA Implementation and Outcomes Division

**Questionnaire Statistics** 

| Practice Name Group Cognitive Behavioral The    | erapy for Major Depression (Group CBT for | Major Dep      | ressio      | 1)                  |                     |    |                |             |                      |                      |                      |                  | Complete         |                     |                      |
|-------------------------------------------------|-------------------------------------------|----------------|-------------|---------------------|---------------------|----|----------------|-------------|----------------------|----------------------|----------------------|------------------|------------------|---------------------|----------------------|
| Questionnaire Name                              | Subscale Name                             | Scored<br>Pres | Pres<br>UCS | Min<br>Pre<br>Score | MAX<br>Pre<br>Score |    | Scored<br>Post | Post<br>UCS | Min<br>Post<br>Score | MAX<br>Post<br>Score | Avg<br>Post<br>Score | Matched<br>Pairs | Matched<br>Pairs | Avg<br>Pre<br>Score | Avg<br>Post<br>Score |
| Youth Outcome Questionnaire – Self Report – 2.0 | Critical Items                            | 2              | 3           | 6                   | 13                  | 9  | 0              | 2           | N/A                  | N/A                  | N/A                  | 0                | 0                | N/A                 | N/A                  |
| Youth Outcome Questionnaire – Self Report – 2.0 | Total                                     | 2              | 3           | 44                  | 64                  | 54 | 0              | 2           | N/A                  | N/A                  | N/A                  | 0                | 0                | N/A                 | N/A                  |
| Youth Outcome Questionnaire – Self Report – 2.0 | Somatic                                   | 2              | 3           | 5                   | 7                   | 6  | 0              | 2           | N/A                  | N/A                  | N/A                  | 0                | 0                | N/A                 | N/A                  |
| Youth Outcome Questionnaire – Self Report – 2.0 | Social Problems                           | 2              | 3           | 0                   | 8                   | 4  | 0              | 2           | N/A                  | N/A                  | N/A                  | 0                | 0                | N/A                 | N/A                  |
| Youth Outcome Questionnaire – Self Report – 2.0 | Interpersonal Relations                   | 2              | 3           | 2                   | 6                   | 4  | 0              | 2           | N/A                  | N/A                  | N/A                  | 0                | 0                | N/A                 | N/A                  |
| Outcome Questionnaire – 45.2*                   | Interpersonal Relations                   | 717            | 146         | 0                   | 40                  | 20 | 185            | 305         | 0                    | 33                   | 16                   | 163              | 148              | 19                  | 16                   |
| Patient Health Questionnaire (PHQ-9)            | Total Score                               | 775            | 107         | 0                   | 27                  | 15 | 234            | 257         | 0                    | 27                   | 9                    | 220              | 164              | 14                  | 8                    |
| Outcome Questionnaire – 45.2*                   | Total                                     | 717            | 146         | 1                   | 157                 | 88 | 185            | 305         | 2                    | 129                  | 67                   | 163              | 148              | 83                  | 65                   |
| Outcome Questionnaire – 45.2*                   | Symptom Distress                          | 717            | 146         | 1                   | 92                  | 54 | 185            | 305         | 0                    | 82                   | 41                   | 163              | 148              | 51                  | 39                   |
| Outcome Questionnaire – 45.2*                   | Social Role                               | 717            | 146         | 0                   | 32                  | 13 | 185            | 305         | 0                    | 26                   | 10                   | 163              | 148              | 12                  | 10                   |
| Youth Outcome Questionnaire – Self Report – 2.0 | Behavioral Dysfunction                    | 2              | 3           | 1                   | 14                  | 7  | 0              | 2           | N/A                  | N/A                  | N/A                  | 0                | 0                | N/A                 | N/A                  |
| Youth Outcome Questionnaire – Self Report – 2.0 | Intrapersonal Distress                    | 2              | 3           | 19                  | 27                  | 23 | 0              | 2           | N/A                  | N/A                  | N/A                  | 0                | 0                | N/A                 | N/A                  |

| a | jor Dep        | ressio      | n)                  |                     |    |                |             |                      |                      |                      |                  | Completed        | d EBP 2             | 45                   |
|---|----------------|-------------|---------------------|---------------------|----|----------------|-------------|----------------------|----------------------|----------------------|------------------|------------------|---------------------|----------------------|
|   | Scored<br>Pres | Pres<br>UCS | Min<br>Pre<br>Score | MAX<br>Pre<br>Score |    | Scored<br>Post | Post<br>UCS | Min<br>Post<br>Score | MAX<br>Post<br>Score | Avg<br>Post<br>Score | Matched<br>Pairs | Matched<br>Pairs | Avg<br>Pre<br>Score | Avg<br>Post<br>Score |
|   | 2              | 3           | 6                   | 13                  | 9  | 0              | 2           | N/A                  | N/A                  | N/A                  | 0                | 0                | N/A                 | N/A                  |
|   | 2              | 3           | 44                  | 64                  | 54 | 0              | 2           | N/A                  | N/A                  | N/A                  | 0                | 0                | N/A                 | N/A                  |
|   | 2              | 3           | 5                   | 7                   | 6  | 0              | 2           | N/A                  | N/A                  | N/A                  | 0                | 0                | N/A                 | N/A                  |
|   | 2              | 3           | 0                   | 8                   | 4  | 0              | 2           | N/A                  | N/A                  | N/A                  | 0                | 0                | N/A                 | N/A                  |
|   | 2              | 3           | 2                   | 6                   | 4  | 0              | 2           | N/A                  | N/A                  | N/A                  | 0                | 0                | N/A                 | N/A                  |
|   | 717            | 146         | 0                   | 40                  | 20 | 185            | 305         | 0                    | 33                   | 16                   | 163              | 148              | 19                  | 16                   |
|   | 775            | 107         | 0                   | 27                  | 15 | 234            | 257         | 0                    | 27                   | 9                    | 220              | 164              | 14                  | 8                    |
|   | 717            | 146         | 1                   | 157                 | 88 | 185            | 305         | 2                    | 129                  | 67                   | 163              | 148              | 83                  | 65                   |
|   | 717            | 146         | 1                   | 92                  | 54 | 185            | 305         | 0                    | 82                   | 41                   | 163              | 148              | 51                  | 39                   |
|   | 717            | 146         | 0                   | 32                  | 13 | 185            | 305         | 0                    | 26                   | 10                   | 163              | 148              | 12                  | 10                   |
|   | 2              | 3           | 1                   | 14                  | 7  | 0              | 2           | N/A                  | N/A                  | N/A                  | 0                | 0                | N/A                 | N/A                  |
|   | 2              | 3           | 19                  | 27                  | 23 | 0              | 2           | N/A                  | N/A                  | N/A                  | 0                | 0                | N/A                 | N/A                  |
|   |                |             |                     |                     |    |                |             |                      |                      |                      |                  |                  |                     |                      |

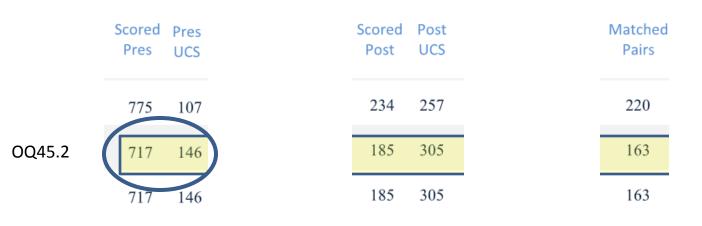

X100

X 100

= 83.08%

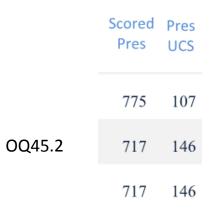

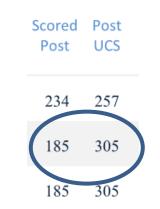

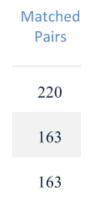

*X*100

= 37.76%

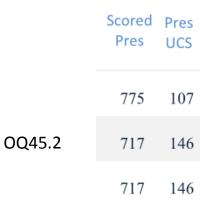

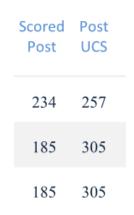

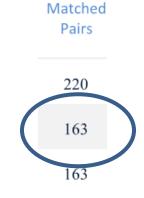

$$\frac{Matched\ Pairs}{Scored\ Pres + Pres\ UCS} \quad X100$$

$$\frac{163}{717+146}$$
 X 100 = **18.89**%

|                                                                            | Program Process Analysi                 | <u>is</u>         |                          |      |
|----------------------------------------------------------------------------|-----------------------------------------|-------------------|--------------------------|------|
| <u>Definition</u> : The percentage of clients with scored <u>pre</u> , s   | cored post and/or matched pairs that    | t have been enter | red into the PEI OMA.    |      |
| Questionnaire Statistics by Billing Provider Repor                         | <u>t</u> : Spe                          | cific Outcomes M  | leasure:                 |      |
| Scored Pres Pre Pre Pre Post UCS  Score Score Score Score  Scored Post UCS | Min MAX Avg<br>Post Post Post Matched M |                   | Avg<br>Post              |      |
| # Scored Pres                                                              | Scored Posts                            |                   | # Matched Pairs          |      |
| ÷ X100 # Scored Pres + Pres UCS                                            | # Scored Posts + Post UCS               | X100<br>          | # Scored Pres + Pres UCS | X100 |
| Scored Pres%                                                               | Scored Posts9                           | %                 | Matched Pairs            | %    |
| Questionnaire Statistics:                                                  |                                         | Specific Outcom   | es Measure:              | <br> |
| Scored Pres Pre Pre Pre Post UCS  Score Score Score Post UCS               | Min MAX Avg<br>Post Post Post Matched M |                   | Avg<br>Post              |      |
| # Scored Pres                                                              | Scored Posts                            |                   | # Matched Pairs          |      |
| ÷ X100<br># Scored Pres + Pres UCS                                         | # Scored Posts + Post UCS               | X100<br>          | # Scored Pres + Pres UCS | X100 |
| Scored Pres%                                                               | Scored Posts9                           | %                 | Matched Pairs            | %    |

### Questions to explore:

- □ Are your Program Process collection results at or about countywide averages?
- ☐ If you notice a difference, is it the Pres with Scores, Posts with Scores or Matched pairs that fall above or below the average?
- □ If percentages of Pres, Posts and/or Matched Pairs fall well above or below averages, note the absolute number of collected Pres and Posts to see if percentages are noteworthy or not.

### Questions to explore:

- □ Cross reference findings with UCS reasons to see if an explanation for relatively below average Process Data is forthcoming.
- What else might account for these findings?

#### COUNTY OF LOS ANGELES - DEPARTMENT OF MENTAL HEALTH

Program Support Bureau - MHSA Implementation and Outcomes Division

Unable to Collect Scores Percentage by Practice

PracticeName Seeking Safety (SS)

*SA*: 1-∞

ProviderName Favorite Provider

| Status   | Questionnaire<br>Type | UCS Reason                                   | # Unable<br>to Collect | Acknowledged<br>Questionnaries | %Unable<br>to Collect |
|----------|-----------------------|----------------------------------------------|------------------------|--------------------------------|-----------------------|
| Inactive | Pre                   | Administered wrong forms                     | 7                      | 113                            | 6.19%                 |
| Inactive | Pre                   | Parent/care provider unavailable             | 6                      | 113                            | 5.31%                 |
| Inactive | Pre                   | Outcome measure unavailable                  | 63                     | 113                            | 55.75%                |
| Inactive | Pre                   | Client refused                               | 1                      | 113                            | 0.88%                 |
| Inactive | Pre                   | Client unavailable                           | 1                      | 113                            | 0.88%                 |
| Active   | Pre                   | Outcome measure unavailable                  | 16                     | 53                             | 30.19%                |
| Active   | Pre                   | Parent/care provider unavailable             | 4                      | 53                             | 7.55%                 |
| Active   | Pre                   | Administered wrong forms                     | 4                      | 53                             | 7.55%                 |
| Active   | Pre                   | Administration date exceeds acceptable range | 6                      | 53                             | 11.32%                |
| Active   | Pre                   | Clinician not trained in outcome measure     | 1                      | 53                             | 1.89%                 |
| Active   | Pre                   | Client unavailable                           | 2                      | 53                             | 3.77%                 |

"Outcome measure unavailable" accounts for 56% Of all unable to collect reasons for Inactive Pres

| Status   | Questionnaire<br>Type | Type UCS Reason                              |    | Acknowledged<br>Questionnaries | %Unable<br>to Collect |
|----------|-----------------------|----------------------------------------------|----|--------------------------------|-----------------------|
| Inactive | Pre                   | Administered wrong forms                     | 7  | 113                            | 6.19%                 |
| Inactive | Pre                   | Pareck are provider unavailable              | 6  | 113                            | 5.21%                 |
| Inactive | Pre                   | Outcome measure unavailable                  | 63 | 113                            | 55.75%                |
| Inactive | Pre                   | Client refused                               | 1  | 113                            | 0.88%                 |
| Inactive | Pre                   | Client unavailable                           | 1  | 113                            | 0.88%                 |
| Active   | Pre                   | Outcome measure unavailable                  | 16 | 53                             | 30.19%                |
| Active   | Pre                   | Parent/care provider unavailable             | 4  | 53                             | 7.55%                 |
| Active   | Pre                   | Administered wrong forms                     | 4  | 53                             | 7.55%                 |
| Active   | Pre                   | Administration date exceeds acceptable range | 6  | 53                             | 11.32%                |
| Active   | Pre                   | Clinician not trained in outcome measure     | 1  | 53                             | 1.89%                 |
| Active   | Pre                   | Client unavailable                           | 2  | 53                             | 3.77%                 |

# Outcomes

**Pre-Post Comparisons of Outcome Data** 

#### COUNTY OF LOS ANGELES - DEPARTMENT OF MENTAL HEALTH

Program Support Bureau - MHSA Implementation and Outcomes Division

Questionnaire Statistics by Billing Provider

Service Area: 1 – 8

LegalEntityNum: 123456

ProviderName: My Favorite Provider

Practice Name Group Cognitive Behavioral Therapy for Major Depression (Group CBT for Major Depression)

|                                      |               |             |         |            |      |     |       |       |       |       | Completed | I EBP | 52   |  |
|--------------------------------------|---------------|-------------|---------|------------|------|-----|-------|-------|-------|-------|-----------|-------|------|--|
|                                      |               | Scored Pres |         |            |      |     | Post  |       | Post  |       | Matched   | Avg   | Avg  |  |
| Questionnaire Name                   | Subscale Name | Pres UCS    | Score S | core Score | Post | ucs | Score | Score | Score | Pairs | Pairs     | Pre   | Post |  |
| Outcome Questionnaire – 45.2*        | Total         | 202 8       | 19      | 154 96     | 51   | 102 | 9     | 128   | 71    | 50    | 44        | 89    | 66   |  |
| Patient Health Questionnaire (PHQ-9) | Total Score   | 174 35      | 0       | 27 17      | 69   | 85  | 0     | 27    | 11    | 68    | 38        | 15    | 8    |  |

|      |                |    |     |     |    |        |      |      |     |      |    | Complete         | d EBP | 52          |   |
|------|----------------|----|-----|-----|----|--------|------|------|-----|------|----|------------------|-------|-------------|---|
|      | Scored<br>Pres |    | Pre | Pre |    | Scored | Post | Post |     | Post |    | Matched<br>Pairs |       | Avg<br>Post | ı |
| OQ 4 |                | 0  | 10  | 154 | 06 | 51     | 102  | 0    | 128 | 71   | 50 | 44               | 89    | 66          |   |
|      | 202            | 8  | 19  | 154 | 96 | 31     | 102  | ,    | 120 | /1   | 30 | 44               | 03    | 00          |   |
| PHQ- | 174            | 35 | 0   | 27  | 17 | 69     | 85   | 0    | 27  | 11   | 68 | 38               | 15    | 8           |   |

|       |     |    |     |                     |     |    |      |      |      |      |                  | Completed EBP    |            | 52          |
|-------|-----|----|-----|---------------------|-----|----|------|------|------|------|------------------|------------------|------------|-------------|
|       |     |    | Pre | MAX<br>Pre<br>Score | Pre |    | Post | Post | Post | Post | Matched<br>Pairs | Matched<br>Pairs | Avg<br>Pre | Avg<br>Post |
| OQ 45 | 202 | 8  | 19  | 154                 | 96  | 51 | 102  | 9    | 128  | 71   | 50               | 44               | 89         | 66          |
|       |     | 35 | 0   | 27                  | 17  |    |      |      | 27   | 11   |                  | 38               | 15         | 8           |

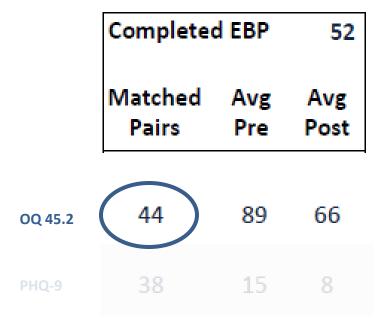

Need an n of 20 to interpret results

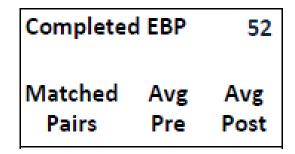

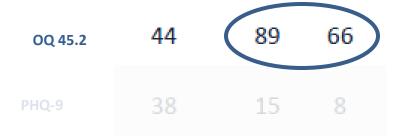

It's easy to calculate % change!

X100

| Table 7a. Outco                    | me Data <del></del> | - Clients who Co                              | mpleted Gr                                                                              | oup CBT      |                    |  |  |  |
|------------------------------------|---------------------|-----------------------------------------------|-----------------------------------------------------------------------------------------|--------------|--------------------|--|--|--|
|                                    |                     | Percent<br>Improvement<br>from Pre to<br>Post | Percent of Clients Showing<br>Reliable Change* from Pre-<br>Group CBT to Post-Group CBT |              |                    |  |  |  |
|                                    |                     |                                               | Positive<br>Change                                                                      | No<br>change | Negative<br>Change |  |  |  |
| Patient Health<br>Questionnaire    | TOTAL               | 37.17%                                        | 39.29%                                                                                  | 57.86%       | 2.86%              |  |  |  |
| (PHQ-9)                            |                     | (n=140)                                       | 55                                                                                      | 81           | 4                  |  |  |  |
| Outcome<br>Questionnaire -<br>45.2 | TOTAL               | 20.50%<br>(n=129)                             | 43.41%                                                                                  | 51.16%<br>66 | 5.43%              |  |  |  |

## COUNTY OF LOS ANGELES - DEPARTMENT OF MENTAL HEALTH Program Support Bureau - MHSA Implementation and Outcomes Division

**Questionnaire Statistics** 

| Practice Name Group Cognitive Behavioral The    | erapy for Major Depression (Group CBT fo | r Major Dep    | ressio      | 1)                  |                     |                     |                |             |                      |                      |                      |                  | Complete         | d EBP 2             | 45                   |
|-------------------------------------------------|------------------------------------------|----------------|-------------|---------------------|---------------------|---------------------|----------------|-------------|----------------------|----------------------|----------------------|------------------|------------------|---------------------|----------------------|
| Questionnaire Name                              | Subscale Name                            | Scored<br>Pres | Pres<br>UCS | Min<br>Pre<br>Score | MAX<br>Pre<br>Score | Avg<br>Pre<br>Score | Scored<br>Post | Post<br>UCS | Min<br>Post<br>Score | MAX<br>Post<br>Score | Avg<br>Post<br>Score | Matched<br>Pairs | Matched<br>Pairs | Avg<br>Pre<br>Score | Avg<br>Post<br>Score |
| Youth Outcome Questionnaire – Self Report – 2.0 | Critical Items                           | 2              | 3           | 6                   | 13                  | 9                   | 0              | 2           | N/A                  | N/A                  | N/A                  | 0                | 0                | N/A                 | N/A                  |
| Youth Outcome Questionnaire – Self Report – 2.0 | Total                                    | 2              | 3           | 44                  | 64                  | 54                  | 0              | 2           | N/A                  | N/A                  | N/A                  | 0                | 0                | N/A                 | N/A                  |
| Youth Outcome Questionnaire – Self Report – 2.0 | Somatic                                  | 2              | 3           | 5                   | 7                   | 6                   | 0              | 2           | N/A                  | N/A                  | N/A                  | 0                | 0                | N/A                 | N/A                  |
| Youth Outcome Questionnaire – Self Report – 2.0 | Social Problems                          | 2              | 3           | 0                   | 8                   | 4                   | 0              | 2           | N/A                  | N/A                  | N/A                  | 0                | 0                | N/A                 | N/A                  |
| Youth Outcome Questionnaire – Self Report – 2.0 | Interpersonal Relations                  | 2              | 3           | 2                   | 6                   | 4                   | 0              | 2           | N/A                  | N/A                  | N/A                  | 0                | 0                | N/A                 | N/A                  |
| Outcome Questionnaire – 45.2*                   | Interpersonal Relations                  | 717            | 146         | 0                   | 40                  | 20                  | 185            | 305         | 0                    | 33                   | 16                   | 163              | 148              | 19                  | 16                   |
| Patient Health Questionnaire (PHQ-9)            | Total Score                              | 775            | 107         | 0                   | 27                  | 15                  | 234            | 257         | 0                    | 27                   | 9                    | 220              | 164              | 14                  | 8                    |
| Outcome Questionnaire – 45.2*                   | Total                                    | 717            | 146         | 1                   | 157                 | 88                  | 185            | 305         | 2                    | 129                  | 67                   | 163              | 148              | 83                  | 65                   |
| Outcome Questionnaire – 45.2*                   | Symptom Distress                         | 717            | 146         | 1                   | 92                  | 54                  | 185            | 305         | 0                    | 82                   | 41                   | 163              | 148              | 51                  | 39                   |
| Outcome Questionnaire – 45.2*                   | Social Role                              | 717            | 146         | 0                   | 32                  | 13                  | 185            | 305         | 0                    | 26                   | 10                   | 163              | 148              | 12                  | 10                   |
| Youth Outcome Questionnaire – Self Report – 2.0 | Behavioral Dysfunction                   | 2              | 3           | 1                   | 14                  | 7                   | 0              | 2           | N/A                  | N/A                  | N/A                  | 0                | 0                | N/A                 | N/A                  |
| Youth Outcome Questionnaire – Self Report – 2.0 | Intrapersonal Distress                   | 2              | 3           | 19                  | 27                  | 23                  | 0              | 2           | N/A                  | N/A                  | N/A                  | 0                | 0                | N/A                 | N/A                  |

| ajor Depre | ssion      | )                   |                     |    |                |             |                      |                      |                      |                  | Completed        | d EBP 2             | 45                   |
|------------|------------|---------------------|---------------------|----|----------------|-------------|----------------------|----------------------|----------------------|------------------|------------------|---------------------|----------------------|
|            | res<br>JCS | Min<br>Pre<br>Score | MAX<br>Pre<br>Score |    | Scored<br>Post | Post<br>UCS | Min<br>Post<br>Score | MAX<br>Post<br>Score | Avg<br>Post<br>Score | Matched<br>Pairs | Matched<br>Pairs | Avg<br>Pre<br>Score | Avg<br>Post<br>Score |
| 2          | 3          | 6                   | 13                  | 9  | 0              | 2           | N/A                  | N/A                  | N/A                  | 0                | 0                | N/A                 | N/A                  |
| 2          | 3          | 44                  | 64                  | 54 | 0              | 2           | N/A                  | N/A                  | N/A                  | 0                | 0                | N/A                 | N/A                  |
| 2          | 3          | 5                   | 7                   | 6  | 0              | 2           | N/A                  | N/A                  | N/A                  | 0                | 0                | N/A                 | N/A                  |
| 2          | 3          | 0                   | 8                   | 4  | 0              | 2           | N/A                  | N/A                  | N/A                  | 0                | 0                | N/A                 | N/A                  |
| 2          | 3          | 2                   | 6                   | 4  | 0              | 2           | N/A                  | N/A                  | N/A                  | 0                | 0                | N/A                 | N/A                  |
| 717        | 146        | 0                   | 40                  | 20 | 185            | 305         | 0                    | 33                   | 16                   | 163              | 148              | 19                  | 16                   |
| 775        | 107        | 0                   | 27                  | 15 | 234            | 257         | 0                    | 27                   | 9                    | 220              | 164              | 14                  | 8                    |
| 717        | 146        | 1                   | 157                 | 88 | 185            | 305         | 2                    | 129                  | 67                   | 163              | 148              | 83                  | 65                   |
| 717        | 146        | 1                   | 92                  | 54 | 185            | 305         | 0                    | 82                   | 41                   | 163              | 148              | 51                  | 39                   |
| 717        | 146        | 0                   | 32                  | 13 | 185            | 305         | 0                    | 26                   | 10                   | 163              | 148              | 12                  | 10                   |
| 2          | 3          | 1                   | 14                  | 7  | 0              | 2           | N/A                  | N/A                  | N/A                  | 0                | 0                | N/A                 | N/A                  |
|            |            |                     |                     |    |                |             |                      |                      |                      |                  |                  |                     |                      |

|       |     |     |   |     |    |     |     |   |     |    |     | Complete         | eted EBP 245 |                      |  |
|-------|-----|-----|---|-----|----|-----|-----|---|-----|----|-----|------------------|--------------|----------------------|--|
|       |     |     |   |     |    |     |     |   |     |    |     | Matched<br>Pairs |              | Avg<br>Post<br>Score |  |
|       | 775 | 107 | 0 | 27  | 15 | 234 | 257 | 0 | 27  | 9  | 220 | 164              | 14           | 8                    |  |
| Q45.2 | 717 | 146 | 1 | 157 | 88 | 185 | 305 | 2 | 129 | 67 | 163 | 148              | 83           | 65                   |  |
|       | 717 | 146 | 1 | 92  | 54 | 185 | 305 | 0 | 82  | 41 | 163 | 148              | 51           | 39                   |  |

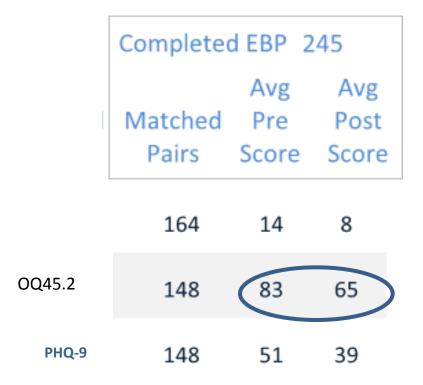

$$\frac{Avg\ Post\ -\ Avg\ Pre}{Avg\ Pre} \hspace{2cm} X100$$

$$\frac{65 - 83}{83}$$
 X 100 = -21.69%

#### Outcome Data Analysis

Definition: The percent change in outcome measure scores from Pre to Post.

#### Questionnaire Statistics:

Avg MAX Avg Post Matched Matched Scored Post **Pairs** Pres Score Score Score Post UCS Score Score Score

Avg Post - Avg Pre

÷ X100

Avg Pre

Δ Pre to Post %

# Completing Countywide

Measure

Completed EBP

Matched

Pairs

Measure:

Post

Completed EBP

**Pairs** 

#### Questionnaire Statistics by Billing Provider Report:

Avg Scored Scored Post Post Post Post Matched UCS Score Score Score Pairs Pres UCS Score Score Score Post

> Avg Post - Avg Pre ÷ X100

Avg Pre

Δ Pre to Post %

# Completing at your Site

### Questions to consider:

- □ How do you know whether your clients are getting better?
- ☐ How does your site's "success rate" compare with countywide statistics, or other providers?
- What hypotheses might be generated to account for your findings?

## Questions to consider:

- Does the number of clients said to have completed the practice seem low or about right compared to the number of clients entered into the PEI OMA for the practice?
- How do pre-post results compare across measures? What questions, if any, arise from differences/similarities in outcomes across measures?

### COUNTY OF LOS ANGELES - DEPARTMENT OF MENTAL HEALTH PROGRAM SUPPORT BUREAU - MHSA IMPLEMENTATION & OUTCOMES DIVISION

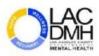

#### **PEI Outcomes Report Order Form**

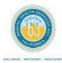

Complete one PEI Outcomes Report order form per provider number.

- Please fill in fields: Date, Evidence-Based Practice(s) (EBP), legal entity name, legal entity number, provider name, provider number, and the name, email address, and phone number of the person completing this form.
- Indicate with an "X" the report output (PDF or Excel) you are requesting. A PDF report will provide you with print ready reports. An Excel report provides you with data in a raw format that you can re-format.
- 3) Submit the PEI Outcomes Report Order form by email to PEIoutcomes@dmh.lacounty.gov with "Reports Request" in the subject line.
- 4) Reports will be emailed and those containing protected health information (PHI) will be sent via secure email.

|                   | Provider Infor | mation                                                                                                    |          |
|-------------------|----------------|----------------------------------------------------------------------------------------------------|----------|
| Legal Entity Name | Legal Entity#  | Provider Name                                                                                                    | Provider |
|                   |                |                                                                                                    |          |
|                   | Chaff Inform   | ation                                                                                                    |          |
| Nomo              | Staff Inform   | auon                                                                                                    |          |
| Name              | Staff Inform   | Email Address                                                                                                    | Phone #  |
| Name              | Staff Inform   | The state of the state of the s | Phone    |

| Report                                                  | Report Description                                                                            | PDF | Excel |
|---------------------------------------------------------|-----------------------------------------------------------------------------------------------|-----|-------|
| Client Service Summary Detail<br>(contains PHI)         | Provides a list of clients (active and inactive) entered into the PEI OMA by EBP by Provider. |     |       |
| Clients billed to an EBP without Core Services          | Provides a list of PEI clients billed to an EBP without a core intervention.                  |     |       |
| Clients Claimed to PEI but not in OMA<br>(contains PHI) | Provides a list of clients claimed to PEI but not entered in OMA by Provider.                 |     |       |
| Clients Claimed to an EBP for PEI<br>(contains PHI)     | Provides a list of clients claimed to EBPs by Provider and PEI plans.                         |     |       |

### Detailed Report

"Exception" Report

| Penart                                                  | Report Description                                                                                                    | PDF | Excel |
|---------------------------------------------------------|----------------------------------------------------------------------------------------------------|-----|-------|
| Client Service Summary Detail<br>(contains PHI)         | Provides a list of clients (active and inactive) entered into the PEI OMA by EBP by Provider.                                                                                                    |     |       |
| Clients billed to an EBP without Core Services          | Provides a list of PEI clients billed to an EBP without a core intervention.                                                                                                    |     |       |
| Clients Claimed to PEI but not in OMA (contains PHI)    | Provides a list of clients claimed to PEI but not entered in OMA by Provider.                                                                                                    |     |       |
| Clients Claimed to all EDT for PEI (contains PHI)       | Provides a list of clients claimed to EBPs by Provider and PEI plans.                                                                                                    |     |       |
| Clients in OMA not claimed to PEI EBP<br>(contains PHI) | Provides a list of clients entered in OMA by Provider but not claimed to a PEI EBP.                                                                                                    |     |       |
| Compliance Stats by Provider                            | Reports on the compliance rate of outcomes entered and client treatment cycle statistics by PEI Focus and Practice Name at the Provider level.                                                   |     |       |
| Compliance Stats by Service Area                        | Reports on the compliance rate of outcomes entered and client treatment cycle statistics by PEI Focus and Practice Name at the service area level.                                               |     |       |
| Compliance Stats by County                              | Reports on the compliance rate of outcomes entered and client treatment cycle statistics by PEI Focus and Practice Name at the County level.                                                     |     |       |
| Core Services by Legal Entity                           | Used to compare PEI units of service and cost by core and non-core services for a selected Legal Entity.                                                                                         |     |       |
| Core Services by Provider                               | Used to compare PEI units of service and cost by core and non-core services for a selected provider number.                                                                                      |     |       |
| EBP Exception                                           | Provides a list of claims by Provider. Claims included in the report have either selected multiple EBPs, multiple EBPs with one service strategy and/or only one or multiple service strategies. |     |       |
| EBPs Billed to Non PEI Plans                            | Provides a list of clients billed with an EBP to a non-PEI plan by provider.                                                                                                    |     |       |
| Overlapping EBPs billed to PEI                          | Provides a list of clients billed to more than one EBP during the same time period.                                                                                                    |     |       |
| Questionnaire Stats by Legal Entity                     | Shows the number of scored questionnaires by practice in OMA at the Legal Entity level.                                                                                                    |     |       |
| Questionnaire Stats by Provider                         | Shows the number of scored questionnaires by practice in OMA at the Provider level.                                                                                                    |     |       |
| Questionnaire Stats by County                           | Shows the number of scored questionnaires by practice in OMA at the County level.                                                                                                    |     |       |
| Unable to Collect                                       | Shows the percentage of unable to collect reasons for questionnaires by practice.                                                                                                    |     |       |

"UCS" Report

# You can find the <a href="PEI Outcomes Report Order Form">PEI Outcomes Report Order Form</a> at

### dmhoma@pbworks.com

#### COUNTY OF LOS ANGELES - DEPARTMENT OF MENTAL HEALTH PROGRAM SUPPORT BUREAU - MHSA IMPLEMENTATION & OUTCOMES DIVISION

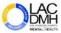

#### **PEI Outcomes Report Order Form**

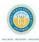

Complete one PEI Outcomes Report order form per provider number.

- Please fill in fields: Date, Evidence-Based Practice(s) (EBP), legal entity name, legal entity number, provider name, provider number, and the name, email address, and phone number of the person completing this form.
- Indicate with an "X" the report output (PDF or Excel) you are requesting. A PDF report will provide you with print ready reports. An Excel report provides you with data in a raw format that you can re-format.
- Submit the PEI Outcomes Report Order form by email to PEIoutcomes@dmh.lacounty.gov with "Reports Request" in the subject line.
- 4) Reports will be emailed and those containing protected health information (PHI) will be sent via secure email.

|                      | Date |
|----------------------|------|
|                      |      |
| Provider Information |      |

| Legal Entity Name | Legal Entity# | Provider Name | Provider# |  |  |
|-------------------|---------------|---------------|-----------|--|--|
|                   |               |               |           |  |  |
|                   |               |               |           |  |  |
|                   | Staff Inform  | ation         |           |  |  |
| Name              |               | Email Address |           |  |  |
|                   |               |               |           |  |  |
|                   |               |               | 1         |  |  |

#### Evidence-Based Practice(s)

| Report                                                  | Report Description                                                                                                    | PDF | Excel |
|---------------------------------------------------------|----------------------------------------------------------------------------------------------------|-----|-------|
| Client Service Summary Detail<br>(contains PHI)         | Provides a list of clients (active and inactive) entered into the PEI OMA by EBP by Provider.                                                                                                    |     |       |
| Clients billed to an EBP without Core Services          | Provides a list of PEI clients billed to an EBP without a core intervention.                                                                                                    |     |       |
| Clients Claimed to PEI but not in OMA<br>(contains PHI) | Provides a list of clients claimed to PEI but not entered in OMA by Provider.                                                                                                    |     |       |
| Clients Claimed to an EBP for PEI<br>(contains PHI)     | Provides a list of clients claimed to EBPs by Provider and PEI plans.                                                                                                    |     |       |
| Clients in OMA not claimed to PEI EBP<br>(contains PHI) | Provides a list of clients entered in OMA by Provider but not claimed to a PEI EBP.                                                                                                    |     |       |
| Compliance Stats by Provider                            | Reports on the compliance rate of outcomes entered and client treatment cycle statistics by PEI Focus and Practice Name at the Provider level.                                                   |     |       |
| Compliance Stats by Service Area                        | Reports on the compliance rate of outcomes entered and client treatment cycle statistics by PEI Focus and Practice Name at the service area level.                                               |     |       |
| Compliance Stats by County                              | Reports on the compliance rate of outcomes entered and client treatment cycle statistics by PEI Focus and Practice Name at the County level.                                                     |     |       |
| Core Services by Legal Entity                           | Used to compare PH units of service and cost by core and non-core services for a selected Legal Entity.                                                                                          |     |       |
| Core Services by Provider                               | Used to compare PH units of service and cost by core and non-core services for a selected provider number.                                                                                       |     |       |
| EBP Exception                                           | Provides a list of claims by Provider. Claims included in the report have either selected multiple EBPs, multiple EBPs with one service strategy and/or only one or multiple service strategies. |     |       |
| EBPs Billed to Non PEI Plans                            | Provides a list of clients billed with an EBP to a non-PEI plan by provider.                                                                                                    |     |       |

## Thank You!

## For Questions or Additional Information:

PEI Outcomes e-mail address PEIOutcomes@dmh.lacounty.gov

Outcomes Project Website <a href="http://dmhoma.pbworks.com">http://dmhoma.pbworks.com</a>

(General Learning Network information, worksheets, Quick Guides, trainings, FAQs and more)